# **Pacifica Notifications Documentation**

**David Brown**

**Apr 09, 2020**

### Contents:

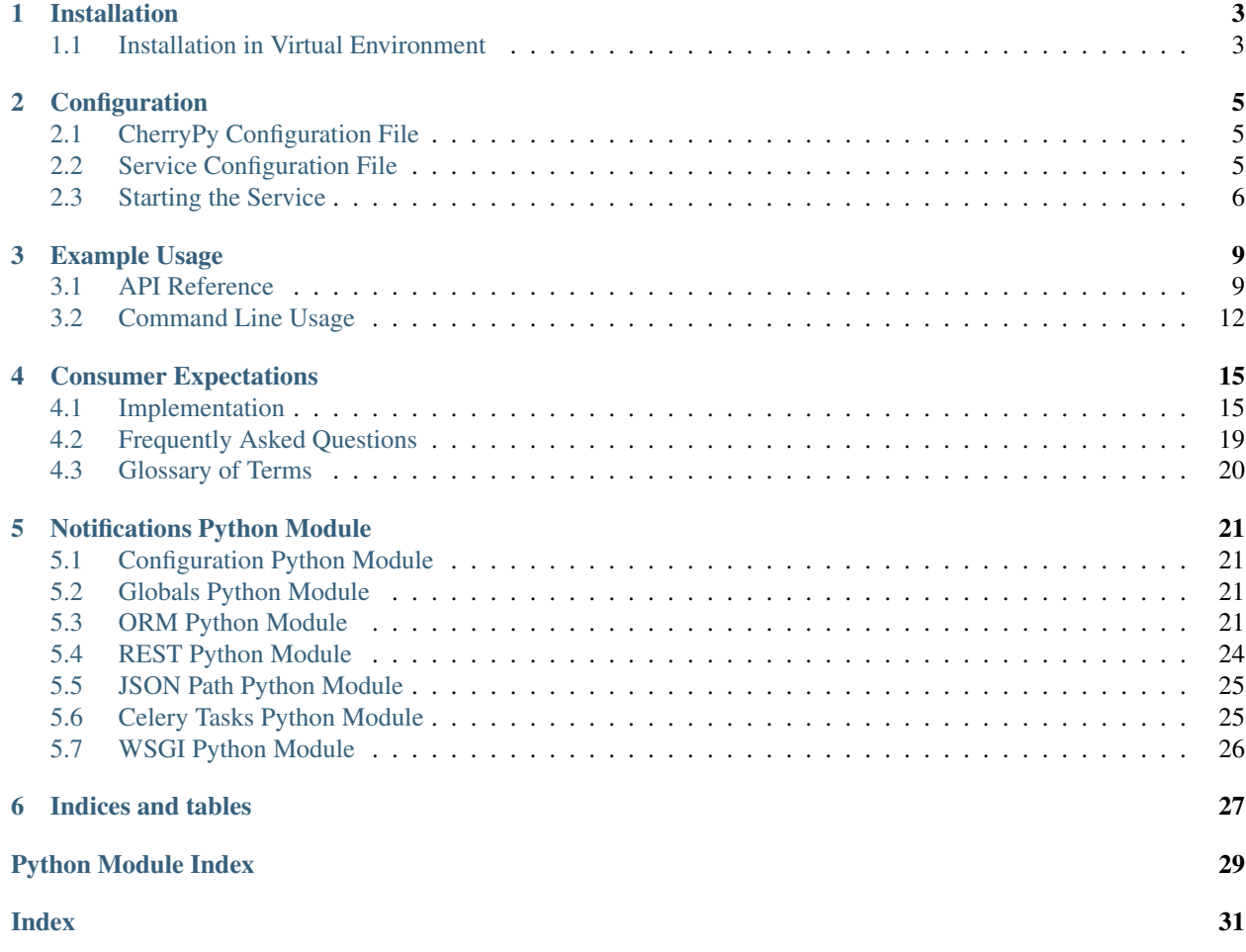

This service is a [Pacifica Policy](https://github.com/pacifica/pacifica-policy.git) based routing mechanism for data subscribers to execute workflows based on the availability of data in Pacifica.

### Installation

<span id="page-6-0"></span>The Pacifica software is available through PyPi so creating a virtual environment to install is what is shown below. Please keep in mind compatibility with the Pacifica Core services.

### <span id="page-6-1"></span>**1.1 Installation in Virtual Environment**

These installation instructions are intended to work on both Windows, Linux, and Mac platforms. Please keep that in mind when following the instructions.

Please install the appropriate tested version of Python for maximum chance of success.

#### **1.1.1 Linux and Mac Installation**

```
mkdir ~/.virtualenvs
python -m virtualenv ~/.virtualenvs/pacifica
. ~/.virtualenvs/pacifica/bin/activate
pip install pacifica-notifications
```
#### **1.1.2 Windows Installation**

This is done using PowerShell. Please do not use Batch Command.

```
mkdir "$Env:LOCALAPPDATA\virtualenvs"
python.exe -m virtualenv "$Env:LOCALAPPDATA\virtualenvs\pacifica"
& "$Env:LOCALAPPDATA\virtualenvs\pacifica\Scripts\activate.ps1"
pip install pacifica-notifications
```
### **Configuration**

<span id="page-8-0"></span>The Pacifica Core services require two configuration files. The REST API utilizes [CherryPy](https://github.com/cherrypy) and review of their [config](http://docs.cherrypy.org/en/latest/config.html)[uration documentation](http://docs.cherrypy.org/en/latest/config.html) is recommended. The service configuration file is a INI formatted file containing configuration for database connections.

### <span id="page-8-1"></span>**2.1 CherryPy Configuration File**

An example of Notifications server CherryPy configuration:

```
[global]
log.screen: True
log.access_file: 'access.log'
log.error_file: 'error.log'
server.socket_host: '0.0.0.0'
server.socket_port: 8070
[/]
request.dispatch: cherrypy.dispatch.MethodDispatcher()
tools.response_headers.on: True
tools.response_headers.headers: [('Content-Type', 'application/json')]
```
### <span id="page-8-2"></span>**2.2 Service Configuration File**

The service configuration is an INI file and an example is as follows:

```
[notifications]
; This section describes notification specific configurations
; The policy server endpoint to query
policy_url = http://127.0.0.1:8181
```
(continues on next page)

(continued from previous page)

```
[celery]
; This section contains celery messaging configuration
; The broker url is how messages get passed around
broker_url = pyamqp://
; The backend url is how return results are sent around
backend_url = rpc://
[database]
; This section contains database connection configuration
; peewee_url is defined as the URL PeeWee can consume.
; http://docs.peewee-orm.com/en/latest/peewee/database.html#connecting-using-a-
˓→database-url
peewee_url = sqliteext:///db.sqlite3
; connect_attempts are the number of times the service will attempt to
; connect to the database if unavailable.
connect_attempts = 10
; connect_wait are the number of seconds the service will wait between
; connection attempts until a successful connection to the database.
connect_wait = 20
```
### <span id="page-9-0"></span>**2.3 Starting the Service**

Starting the Notifications service can be done by two methods. However, understanding the requirements and how they apply to REST services is important to address as well. Using the internal CherryPy server to start the service is recommended for Windows platforms. For Linux/Mac platforms it is recommended to deploy the service with [uWSGI.](https://uwsgi-docs.readthedocs.io/en/latest/)

#### **2.3.1 Deployment Considerations**

The Notifications service is relatively new and has not seen usage enough to know how it performs.

#### **2.3.2 CherryPy Server**

To make running the Notifications service using the CherryPy's builtin server easier we have a command line entry point.

```
$ pacifica-notifications --help
usage: pacifica-notifications [-h] [-c CONFIG] [-p PORT] [-a ADDRESS]
Run the notifications server.
optional arguments:
 -h, --help show this help message and exit
 -c CONFIG, --config CONFIG
                       cherrypy config file
```
(continues on next page)

(continued from previous page)

```
-p PORT, --port PORT port to listen on
 -a ADDRESS, --address ADDRESS
                       address to listen on
$ pacifica-notifications-cmd dbsync
$ pacifica-notifications
[09/Jan/2019:09:17:26] ENGINE Listening for SIGTERM.
[09/Jan/2019:09:17:26] ENGINE Bus STARTING
[09/Jan/2019:09:17:26] ENGINE Set handler for console events.
[09/Jan/2019:09:17:26] ENGINE Started monitor thread 'Autoreloader'.
[09/Jan/2019:09:17:26] ENGINE Serving on http://0.0.0.0:8070
[09/Jan/2019:09:17:26] ENGINE Bus STARTED
```
#### **2.3.3 uWSGI Server**

To make running the Notifications service using uWSGI easier we have a module to be included as part of the uWSGI configuration. uWSGI is very configurable and can use this module many different ways. Please consult the [uWSGI](https://uwsgi-docs.readthedocs.io/en/latest/Configuration.html) [Configuration](https://uwsgi-docs.readthedocs.io/en/latest/Configuration.html) documentation for more complicated deployments.

```
$ pip install uwsgi
$ uwsgi --http-socket :8070 --master --module pacifica.notifications.wsgi
```
### Example Usage

<span id="page-12-0"></span>The (Pacifica Metadata)[https://github.com/pacifica/pacifica-metadata.git] service emits (CloudEvents)[https://github.com/cloudevents/spec] when new data is accepted. This service is intended to recieve and route those events to users that are allowed based on Pacifica Policy.

### <span id="page-12-1"></span>**3.1 API Reference**

There are two REST APIs available on this service. The first api accepts cloud events for processing. The second api allows users to subscribe to events and specify routing target urls to send those events.

### **3.1.1 Cloud Events Recieve**

```
POST /receive
Content-Type: application/json
... JSON Cloud Event ...
```
#### **3.1.2 Subscriptions**

The subscriptions API is a REST style API accessed on /eventmatch.

#### **Create Event Subscription**

#### Request:

```
POST /eventmatch
Http-Remote-User: dmlb2001
Content-Type: application/json
{
```
(continues on next page)

(continued from previous page)

```
"name": "My Event Match",
  "jsonpath": "data",
  "target_url": "http://www.example.com/recieve"
}
```
Response:

```
Content-Type: application/json
{
  "user": "dmlb2001",
 "updated": "2018-08-02T13:53:05.838827",
  "uuid": "466725b0-cbe1-45cd-b034-c3209aa4b6e0",
  "deleted": null,
  "version": "v0.1",
  "jsonpath": "data",
  "disabled": null,
  "created": "2018-08-02T13:53:05.838827",
  "name": "My Event Match",
  "extensions": {},
  "auth": {},
  "target_url": "http://www.example.com/receive",
  "error": null
}
```
#### **Create Event Subscription with Authentication**

Request:

```
POST /eventmatch
Http-Remote-User: dmlb2001
Content-Type: application/json
{
  "name": "My Event Match",
 "jsonpath": "data",
 "auth": {
   "type": "basic",
    "basic": {
      "username": "myusername",
      "password": "password"
   }
  },
  "target_url": "http://www.example.com/recieve"
}
```
Response:

```
Content-Type: application/json
{
  "user": "dmlb2001",
  "updated": "2018-08-02T13:53:05.838827",
  "uuid": "466725b0-cbe1-45cd-b034-c3209aa4b6e0",
  "deleted": null,
  "version": "v0.1",
  "jsonpath": "data",
  "disabled": null,
```
(continues on next page)

(continued from previous page)

```
"created": "2018-08-02T13:53:05.838827",
 "name": "My Event Match",
 "extensions": {},
 "auth": {
   "type": "basic",
   "basic": {
     "username": "myusername",
     "password": "password"
   }
 },
 "target_url": "http://www.example.com/receive",
  "error": null
}
```
#### **Get Event Subscription**

#### Request:

```
GET /eventmatch/466725b0-cbe1-45cd-b034-c3209aa4b6e0
Http-Remote-User: dmlb2001
Content-Type: application/json
```
#### Response:

```
Content-Type: application/json
{
  "user": "dmlb2001",
  "updated": "2018-08-02T13:53:05.838827",
  "uuid": "466725b0-cbe1-45cd-b034-c3209aa4b6e0",
  "deleted": null,
  "version": "v0.1",
  "jsonpath": "data",
  "disabled": null,
  "created": "2018-08-02T13:53:05.838827",
  "name": "My Event Match",
  "extensions": {},
  "auth": {},
  "target_url": "http://www.example.com/receive",
  "error": null
}
```
#### **Update Event Subscription**

Request:

```
PUT /eventmatch/466725b0-cbe1-45cd-b034-c3209aa4b6e0
Http-Remote-User: dmlb2001
Content-Type: application/json
{
  "target_url": "http://api.example.com/receive"
}
```
Response:

```
Content-Type: application/json
{
  "user": "dmlb2001",
  "updated": "2018-08-02T13:53:05.838827",
  "uuid": "466725b0-cbe1-45cd-b034-c3209aa4b6e0",
 "deleted": null,
  "version": "v0.1",
  "jsonpath": "data",
 "disabled": null,
  "created": "2018-08-02T13:53:05.838827",
  "name": "My Event Match",
  "extensions": {},
  "auth": {},
  "target_url": "http://api.example.com/receive",
  "error": null
}
```
#### **Delete Event Subscription**

Request:

DELETE /eventmatch/466725b0-cbe1-45cd-b034-c3209aa4b6e0

Response:

HTTP/1.1 200 OK

### <span id="page-15-0"></span>**3.2 Command Line Usage**

There are several command line options to manage the database schema and the data within. There are two commands to verify the schema is updated and to update the schema if necessary. There are also commands to manage the growing events that are tracked there.

#### **3.2.1 Schema Management Commands**

The database schema can be verified using the dbchk subcommand.

```
$ pacifica-notifications-cmd dbchk; echo $?
0 or -1
```
If the result is  $-1$  then the database is not updated and should be updated. To perform this run the dbsync subcommand to update the schema.

```
$ pacifica-notifications-cmd dbsync; echo $?
0
```
The database schema is now updated and the service can now run.

### **3.2.2 Event Log Management**

Events and what matches were calculated are logged in the database and need to be purged on a regular basis depending on the volume of events received. Events can also be queried to view what matches were calculated at the time they were received.

```
$ pacifica-notifications-cmd eventget
Event - a83ead91-8bff-4819-a0a1-d7dcf430b817
{...Some event data...}
   ELM 1791be8f-d9cc-418c-b976-b2a747b58678 (2020-02-29T20:44:17.923416) policy 201
˓→target 200
   ELM ca028c49-5d87-4ee9-8c2b-620e7c32a10c (2020-02-30T05:13:40.123416) policy 201
˓→target 200
```
To purge events from the log the eventpurge subcommand is used.

```
$ pacifica-notifications-cmd eventpurge --older-than-date '2020-01-01 00:00:00' --
˓→limit 1000; echo $?
0
```
### Consumer Expectations

### <span id="page-18-1"></span><span id="page-18-0"></span>**4.1 Implementation**

#### **4.1.1 How do I develop a consumer?**

- 1. Optionally, develop a shell script that will initialize the environment for the consumer (i.e., that will install any requirements that cannot be listed in a [Python3](https://www.python.org/) requirements file).
- The filename of the shell script is ./init.sh.
- If the shell script file is not present, then the system assumes that it is empty.
- 1. Optionally, develop a [Python3](https://www.python.org/) requirements file for the consumer.
- The filename for the requirements file is . / requirements.txt.
- If the requirements file is not present, then the system assumes that it is empty.
- 1. Develop a [JSONPath](https://pypi.org/project/jsonpath2/) to be tested against the [JSON](http://json.org/) object for a given [CloudEvents](https://cloudevents.io/) notification (corresponding to a given Pacifica transaction).
- The filename for the [JSONPath](https://pypi.org/project/jsonpath2/) is jsonpath2.txt.
- The usage of the [JSONPath](https://pypi.org/project/jsonpath2/) is as follows:
	- If the test returns a non-empty result set, then the consumer will be notified.
	- If the test returns an empty result set, then the consumer will not be notified.
- 1. Develop a top-level [Python3](https://www.python.org/) script (viz., the entry-point) that will be executed by the consumer within a virtual environment. The behavior of the entry-point is to act upon a given [CloudEvents](https://cloudevents.io/) notification for a given Pacifica transaction (and its associated input data files and key-value pairs) and then to generate a new Pacifica transaction (and its associated output data files and key-value pairs).
- The filename of the entry-point is . /\_\_main\_\_.py.
- The usage of the entry-point is . /\_\_main\_\_\_.py SRC DST, where:
	- SRC is the path to the temporary directory for the incoming Pacifica transaction.
- DST is the path to the temporary directory for the outgoing Pacifica transaction.
- The input data files (downloaded from Pacifica) are located in the SRC/downloads/ subdirectory.
- The output data files (uploaded to Pacifica) are located in the DST/uploads/ subdirectory.
- The [JSON](http://json.org/) object for the [CloudEvents](https://cloudevents.io/) notification is SRC/notification.json.
- The execution of the entry-point terminates with the following exit status codes:
	- $0$  = Terminated successfully.
	- $-$  > 0 = Terminated unsuccessfully.
- 1. Compress the entry-point, the requirements file, the [JSONPath](https://pypi.org/project/jsonpath2/) file and any additional files that are necessary for execution of the entry-point into a zip archive called consumer.zip.

#### **Example implementation of a consumer**

In this example, we develop a consumer that copies the input data files with all cased characters converted to uppercase.

#### **consumer.zip**

The directory-tree listing for consumer.zip is as follows:

- /
- init.sh
- jsonpath2.txt
- requirements.txt
- \_ main\_\_.py

#### **init.sh**

The shell script does nothing.

#!/usr/bin/env sh exit 0

#### **jsonpath2.txt**

The [JSONPath](https://pypi.org/project/jsonpath2/) returns the set of IDs for input data files whose MIME type is text/plain.

```
$[?(@["eventID"] and (@["eventType"] = "org.pacifica.metadata.ingest") and (@["source
˓→"] = "/pacifica/metadata/ingest"))]["data"][*][?((@["destinationTable"] = "Files")
˓→and (@["mimetype"] = "text/plain"))]["_id"]
```
#### **requirements.txt**

The requirements file specifies the [JSONPath,](https://pypi.org/project/jsonpath2/) Pacifica notification service consumer and [Promise](https://pypi.org/project/promise/) packages.

```
jsonpath2
pacifica-notifications-consumer
promises
```
**\_\_main\_\_.py**

The entry-point is as follows:

```
#!/usr/bin/env python3
import json
import os
import shutil
import sys
from jsonpath2 import Path
from pacifica_notifications_consumer import download, upload
from promise import Promise
# execute only if run as a top-level script
if __name__ == '__main__':
  # path to directory for input CloudEvents notification
 orig_event_path = sys.argv[1]
  # path to directory for output CloudEvents notification
  new\_event\_path = sys.ary[2]def upload_did_fulfill(d):
    """Callback for Pacifica uploader promise's eventual value.
    Args:
        d (dict): CloudEvents notification.
    Returns:
       Promise[bool]: True for success, False otherwise.
    Raises:
       BaseException: If an error occurs.
    \overline{u}"" \overline{u}# delete entire directory tree for input CloudEvents notification
    shutil.rmtree(orig_event_path, ignore_errors=True)
    # delete entire directory tree for output CloudEvents notification
    shutil.rmtree(new_event_path, ignore_errors=True)
    # return True for success
    return Promise(lambda resolve, reject: resolve(True))
  def download_did_fulfill(d):
    """Callback for Pacifica downloader promise's eventual value.
```
(continues on next page)

```
Args:
       d (dict): CloudEvents notification.
   Returns:
       Promise[bool]: True for success, False otherwise.
   Raises:
       BaseException: If an error occurs.
    "" "" ""
   # iterate over plain-text files
   for file_d in [ match_data.current_value for match_data in Path.parse_str('$["data
˓→"][*][?(@["destinationTable"] = "Files" and @["mimetype"] = "text/plain")]').
˓→match(d) ]:
     # open input data file
     with open(os.path.join(orig_event_path, 'downloads', file_d['subdir'], file_d[
˓→'name']), 'r') as orig_file:
        # open output data file
       with open(os.path.join(new_event_path, 'uploads', file_d['subdir'], file_d[
˓→'name']), 'w') as new_file:
          # read input data file, convert cased characters to uppercase, and then,
˓→write output data file
         new_file.write(orig_file.read().upper())
   # invoke Pacifica uploader with specified transaction attributes and key-value
\rightarrowpairs
   return upload(new_event_path, {
     'Transactions.instrument': [ match_data.current_value for match_data in Path.
˓→parse_str('$["data"][*][?(@["destinationTable"] = "Transactions.instrument")]["value
˓→"]').match(d) ][0],
     'Transactions.proposal': [ match_data.current_value for match_data in Path.
˓→parse_str('$["data"][*][?(@["destinationTable"] = "Transactions.proposal")]["value"]
\rightarrow').match(d) ][0],
     'Transactions.submitter': [ match_data.current_value for match_data in Path.
˓→parse_str('$["data"][*][?(@["destinationTable"] = "Transactions.submitter")]["value
\rightarrow"]').match(d) ][0],
   }, {
     'Transactions._id': [ match_data.current_value for match_data in Path.parse_str(
˓→'$["data"][*][?(@["destinationTable"] = "Transactions._id")]["value"]').match(d)
\rightarrow][0],
   }).then(upload_did_fulfill)
 # invoke Pacifica downloader
 download(orig_event_path).then(download_did_fulfill)
```
#### **4.1.2 How do I deploy a consumer**

- 1. Download and install the pacifica-notifications-consumer package.
- When the pacifica-notifications-consumer is successfully installed, the start-pacifica-notifications-consumer command is available on the PATH.
- When started, the behavior of the start-pacifica-notifications-consumer command is to: (i) extract the contents of consumer.zip to a temporary location, (ii) create a new virtual environment, (iii) install the contents of the requirements file within said virtual environment, (iv) start a new asynchronous job processing queue, (v) start a new web service end-point for a new consumer, and (vi) register said web service

end-point for said consumer with the given producer.

- When stopped, the behavior of the start-pacifica-notifications-consumer command is reverse the side-effects of the start-up behavior (i.e., to clean up after itself).
- 1. Execute the start-pacifica-notifications-consumer command, specifying as command-line arguments:
- The location of consumer.zip;
- The URL and authentication credentials for the producer; and
- The configuration for the asynchronous job processing queue, web service end-point, etc.

### <span id="page-22-0"></span>**4.2 Frequently Asked Questions**

#### **4.2.1 Are downloaded files persisted after the entry-point for a consumer has terminated?**

Yes. Downloaded files may be deleted by the entry-point  $(e.g., using the *shutil*.*rmtree* method; see *main*.$ py in the example).

#### **4.2.2 Are locally-generated files persisted after the entry-point for a consumer has terminated?**

Yes. Locally-generated files may be deleted by the entry-point (e.g., using the shutil.rmtree method; see \_\_main\_\_.py in the example).

#### **4.2.3 Can I develop the entry-point for a consumer to wait for two-or-more CloudEvents notifications?**

Yes. However, this behavior must be implemented by the entry-points themselves and is not provided by the default behavior of the start-pacifica-notifications-consumer command.

For example, to wait for two [CloudEvents](https://cloudevents.io/) notifications:

- Develop two consumers with two entry-points.
- The entry-point for the first consumer receives and stores the first [CloudEvents](https://cloudevents.io/) notification.
- The entry-point for the second consumer receives the second [CloudEvents](https://cloudevents.io/) notification, retrieves the first [CloudEvents](https://cloudevents.io/) notification, and then does its work.

#### **4.2.4 Can I develop the entry-point for a consumer using a non-Python3 programming language?**

No. Only [Python3](https://www.python.org/) is supported as the programming language for the entry-point file (viz., \_\_main\_\_\_.py).

Non[-Python3](https://www.python.org/) executables can be called from within the entry-point using the [subprocess](https://docs.python.org/3/library/subprocess.html) module.

Other programming languages can be called from within the entry-point using the appropriate interface, e.g., the  $\gamma$ package for the Java programming language, and the  $rpy2$  package for the R programming language.

#### **4.2.5 How do I authenticate with the CloudEvents notification provider?**

Authentication credentials are specified in the configuration for the pacifica-notifications package (see https://pacifica-notifications.readthedocs.io/en/latest/configuration.html for more information).

Authentication credentials are included in all HTTP requests that are issued by the consumer, e.g., the username is specified via the Http-Remote-User header (see https://pacificanotifications.readthedocs.io/en/latest/exampleusage.html for more information).

### <span id="page-23-0"></span>**4.3 Glossary of Terms**

- Consumer: A software system that receives [CloudEvents](https://cloudevents.io/) notifications (corresponding to Pacifica transactions) from producers. [CloudEvents](https://cloudevents.io/) notifications are filtered by testing against a [JSONPath.](https://pypi.org/project/jsonpath2/) If the test for a given [CloudEvents](https://cloudevents.io/) notification is successful, then the consumer routes said [CloudEvents](https://cloudevents.io/) notification to a processor.
- Processor: A software system that downloads the input data files and metadata for a given Pacifica transaction, processes said input data files and associated metadata, generates output data files and associated metadata, and then creates a new Pacifica transaction.
- Producer: A software system that sends [CloudEvents](https://cloudevents.io/) notifications (corresponding to Pacifica transactions) to consumers.

### Notifications Python Module

### <span id="page-24-4"></span><span id="page-24-1"></span><span id="page-24-0"></span>**5.1 Configuration Python Module**

Configuration reading and validation module.

```
pacifica.notifications.config.get_config()
     Return the ConfigParser object with defaults set.
```
### <span id="page-24-2"></span>**5.2 Globals Python Module**

Global configuration options expressed in environment variables.

### <span id="page-24-3"></span>**5.3 ORM Python Module**

The ORM module defining the SQL model for notifications.

```
class pacifica.notifications.orm.BaseModel(*args, **kwargs)
    Auto-generated by pwiz.
    DoesNotExist
        alias of BaseModelDoesNotExist
    _meta = <peewee.Metadata object>
```
**\_schema = <peewee.SchemaManager object>**

```
classmethod atomic()
```
Do the database atomic action.

```
classmethod database_close()
    Close the database connection.
```
Closing already closed database is not a problem, so continue on.

#### <span id="page-25-0"></span>**classmethod database\_connect**()

Make sure database is connected.

Trying to connect a second time *does* cause problems.

```
id = <AutoField: BaseModel.id>
```
**class** pacifica.notifications.orm.**EventLog**(*\*args*, *\*\*kwargs*) Events matching via jsonpath per user.

#### **DoesNotExist**

alias of EventLogDoesNotExist

**\_meta = <peewee.Metadata object>**

**\_schema = <peewee.SchemaManager object>**

**created = <DateTimeField: EventLog.created>**

**event\_matches**

**jsondata = <TextField: EventLog.jsondata>**

**uuid = <UUIDField: EventLog.uuid>**

**class** pacifica.notifications.orm.**EventLogMatch**(*\*args*, *\*\*kwargs*) Events matching via jsonpath per user.

#### **DoesNotExist**

alias of EventLogMatchDoesNotExist

```
_meta = <peewee.Metadata object>
_schema = <peewee.SchemaManager object>
created = <DateTimeField: EventLogMatch.created>
event_log = <ForeignKeyField: EventLogMatch.event_log>
event_log_id = <ForeignKeyField: EventLogMatch.event_log>
event_match = <ForeignKeyField: EventLogMatch.event_match>
event_match_id = <ForeignKeyField: EventLogMatch.event_match>
policy_resp_body = <TextField: EventLogMatch.policy_resp_body>
policy_status_code = <TextField: EventLogMatch.policy_status_code>
target_resp_body = <TextField: EventLogMatch.target_resp_body>
target_status_code = <TextField: EventLogMatch.target_status_code>
uuid = <UUIDField: EventLogMatch.uuid>
```
**class** pacifica.notifications.orm.**EventMatch**(*\*args*, *\*\*kwargs*) Events matching via jsonpath per user.

#### **DoesNotExist**

alias of EventMatchDoesNotExist

```
_meta = <peewee.Metadata object>
```
**\_schema = <peewee.SchemaManager object>**

**auth = <TextField: EventMatch.auth>**

```
created = <DateTimeField: EventMatch.created>
```

```
deleted = <DateTimeField: EventMatch.deleted>
    disabled = <DateTimeField: EventMatch.disabled>
    error = <TextField: EventMatch.error>
    event_logs
    extensions = <TextField: EventMatch.extensions>
    jsonpath = <TextField: EventMatch.jsonpath>
    name = <CharField: EventMatch.name>
    target_url = <TextField: EventMatch.target_url>
    to_hash()
        Convert the object to a json serializable hash.
    updated = <DateTimeField: EventMatch.updated>
    user = <CharField: EventMatch.user>
    uuid = <UUIDField: EventMatch.uuid>
    validate_jsonpath()
        Validate the jsonpath string.
    version = <CharField: EventMatch.version>
class pacifica.notifications.orm.NotificationSystem(*args, **kwargs)
    Notification Schema Version Model.
    DoesNotExist
```
alias of NotificationSystemDoesNotExist

```
_meta = <peewee.Metadata object>
```
**\_schema = <peewee.SchemaManager object>**

#### **classmethod get\_or\_create\_version**()

Set or create the current version of the schema.

#### **classmethod get\_version**()

Get the current version as a tuple.

#### **classmethod is\_equal**()

Check to see if schema version matches code version.

```
classmethod is_safe()
```
Check to see if the schema version is safe for the code.

**part = <CharField: NotificationSystem.part>**

**value = <IntegerField: NotificationSystem.value>**

```
class pacifica.notifications.orm.OrmSync
```
Special module for syncing the orm.

This module should incorporate a schema migration strategy.

The supported versions migrating forward must be in a versions array containing tuples for major and minor versions.

The version tuples are directly translated to method names in the orm\_update class for the update between those versions.

Example Version Control:

```
class orm_update:
 versions = [
   (0, 1),(0, 2),
    (1, 0),(1, 1)]
 def update_0_1_to_0_2():
      pass
 def update_0_2_to_1_0():
     pass
```
The body of the update should follow peewee migration practices. [http://docs.peewee-orm.com/en/latest/](http://docs.peewee-orm.com/en/latest/peewee/playhouse.html#migrate) [peewee/playhouse.html#migrate](http://docs.peewee-orm.com/en/latest/peewee/playhouse.html#migrate)

```
static dbconn_blocking()
    Wait for the db connection.
```

```
classmethod update_0_0_to_1_0()
    Update by adding the new table.
```
- **classmethod update\_1\_0\_to\_2\_0**() Update by adding the auth column.
- **classmethod update\_2\_0\_to\_3\_0**() Update by adding the auth column.
- **classmethod update\_tables**() Update the database to the current version.

**versions = [(0, 0), (1, 0), (2, 0), (3, 0)]**

```
pacifica.notifications.orm.eventget(args)
     Get events based on command line argument in args.
```
pacifica.notifications.orm.**eventpurge**(*args*) Purge events based on command line argument in args.

### <span id="page-27-0"></span>**5.4 REST Python Module**

CherryPy module containing classes for rest interface.

```
class pacifica.notifications.rest.EventMatch
    CherryPy EventMatch endpoint.
```

```
classmethod DELETE(event_uuid)
    Delete the event by uuid.
```
- **classmethod GET**(*event\_uuid=None*) Get the event ID and return it.
- **classmethod POST**() Create an Event Match obj in the database.

```
classmethod PUT(event_uuid)
    Update an Event Match obj in the database.
```

```
static _http_get(event_uuid)
     Internal get event by UUID and return peewee obj.
```

```
exposed = True
```
json\_schema = {'\$ref': '#/definitions/eventmatch', 'definitions': {'eventmatch': {'j

```
class pacifica.notifications.rest.ReceiveEvent
    CherryPy Receive Event object.
```
**classmethod POST**()

Receive the event and dispatch it to backend.

```
event_json_schema = {}
```
**exposed = True**

```
class pacifica.notifications.rest.Root
    CherryPy Root Object.
```

```
eventmatch = <pacifica.notifications.rest.EventMatch object>
```

```
exposed = True
```

```
receive = <pacifica.notifications.rest.ReceiveEvent object>
```
pacifica.notifications.rest.**encode\_text**(*thing\_obj*) Encode the text to bytes.

```
pacifica.notifications.rest.error_page_default(**kwargs)
     The default error page should always enforce json.
```

```
pacifica.notifications.rest.get_remote_user()
     Get the remote user from cherrypy request headers.
```
### <span id="page-28-0"></span>**5.5 JSON Path Python Module**

The jsonpath interface module.

```
pacifica.notifications.jsonpath.find(expr, data)
     Match the expression in the data and return truthy value.
```

```
pacifica.notifications.jsonpath.parse(jsonpath_str)
    Parse the json path.
```
### <span id="page-28-1"></span>**5.6 Celery Tasks Python Module**

The Celery tasks module.

```
pacifica.notifications.tasks.create_log_match(eventmatch, event_log_uuid, policy_resp)
     Create the EventLogMatch object.
```

```
pacifica.notifications.tasks.disable_eventmatch(eventmatch_uuid, error)
    Disable the eventmatch obj.
```

```
pacifica.notifications.tasks.dispatch_orm_event(orm_event)
    Dispatch the event from an existing orm obj.
```

```
pacifica.notifications.tasks.event_auth_to_requests(eventmatch, headers)
     Convert the eventmatch authentication to requests arguments.
```

```
pacifica.notifications.tasks.update_log_match(elm_uuid, target_resp)
     Update the EventLogMatch object with the target resp.
```
### <span id="page-29-2"></span><span id="page-29-0"></span>**5.7 WSGI Python Module**

<span id="page-29-1"></span>The WSGI interface module for notifications. Pacifica Notifications Module.

Indices and tables

- <span id="page-30-0"></span>• genindex
- modindex
- search

### Python Module Index

<span id="page-32-0"></span>p

pacifica.notifications, [26](#page-29-1) pacifica.notifications.config, [21](#page-24-1) pacifica.notifications.globals, [21](#page-24-2) pacifica.notifications.jsonpath, [25](#page-28-0) pacifica.notifications.orm, [21](#page-24-3) pacifica.notifications.rest, [24](#page-27-0) pacifica.notifications.tasks, [25](#page-28-1) pacifica.notifications.wsgi, [26](#page-29-0)

### Index

## <span id="page-34-0"></span>Symbols

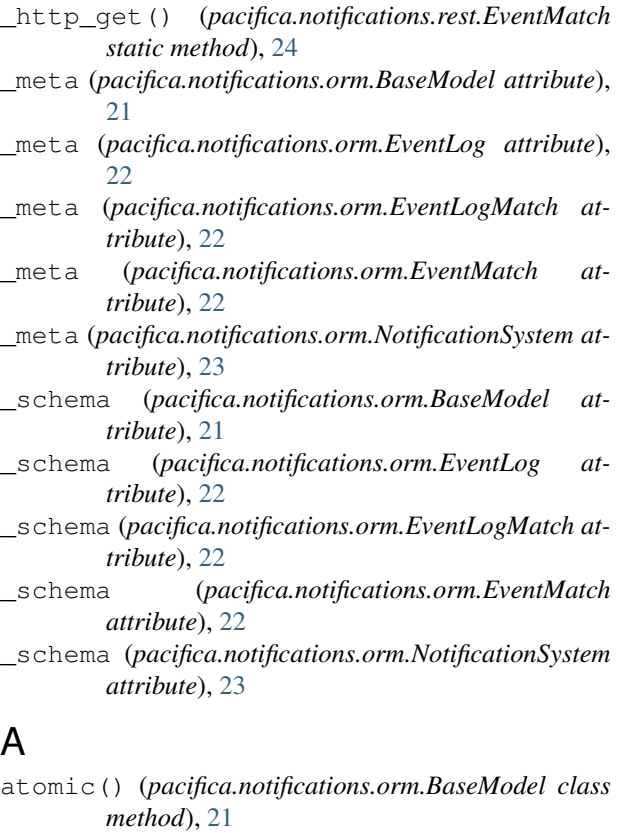

auth (*pacifica.notifications.orm.EventMatch attribute*), [22](#page-25-0)

### B

BaseModel (*class in pacifica.notifications.orm*), [21](#page-24-4)

### C

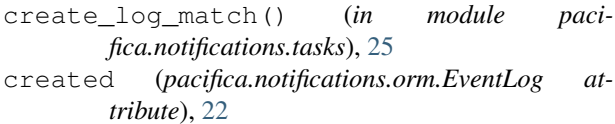

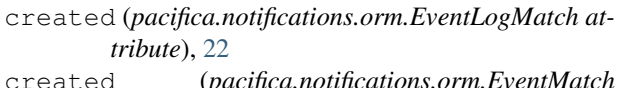

created (*pacifica.notifications.orm.EventMatch attribute*), [22](#page-25-0)

### D

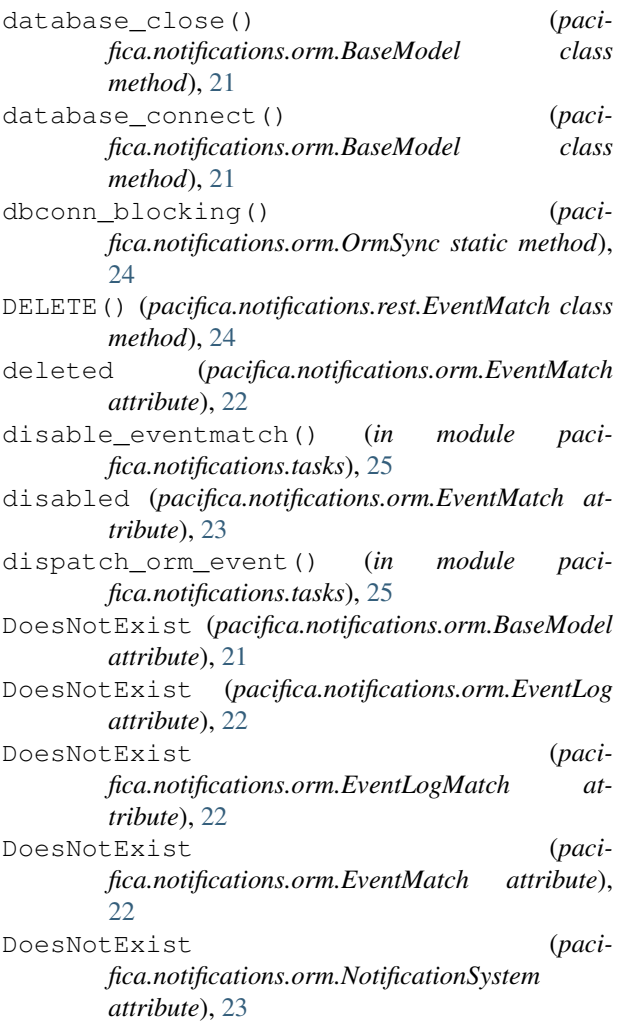

#### E

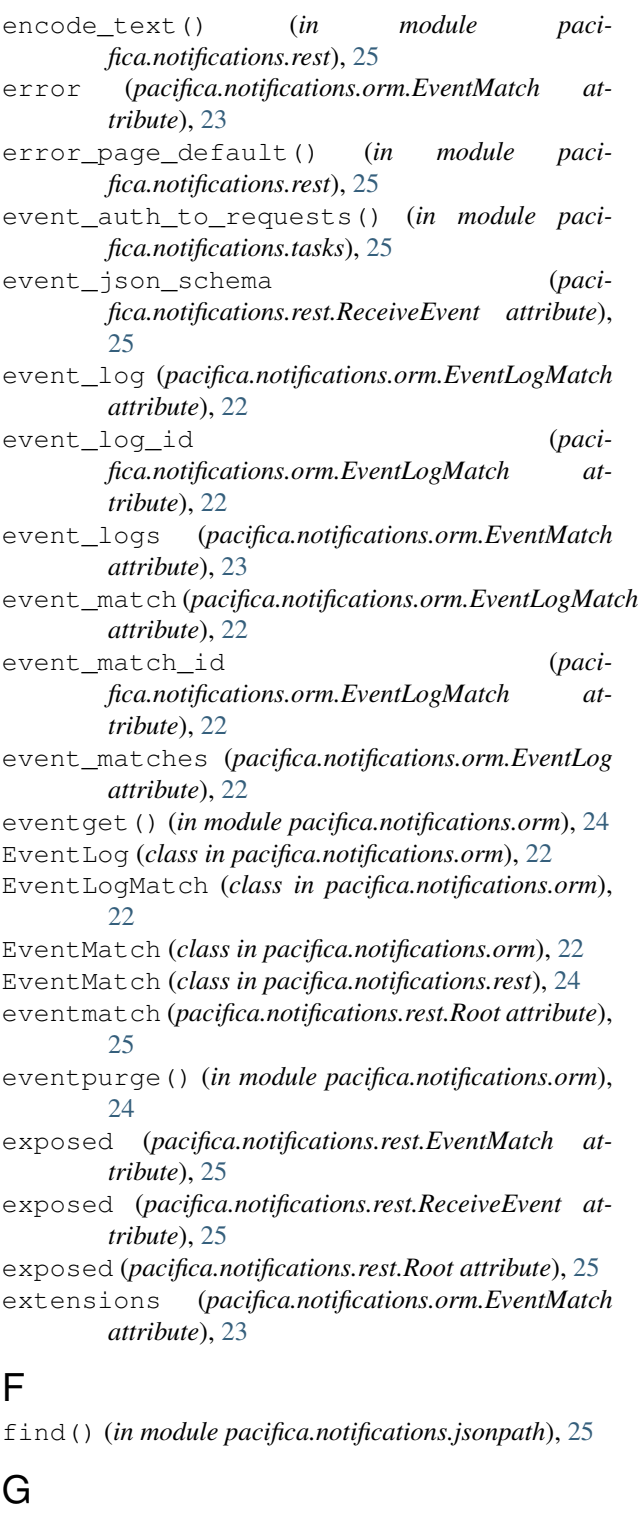

GET() (*pacifica.notifications.rest.EventMatch class method*), [24](#page-27-1) get\_config() (*in module pacifica.notifications.config*), [21](#page-24-4)

get\_or\_create\_version() (*pacifica.notifications.orm.NotificationSystem class method*), [23](#page-26-0)

get\_remote\_user() (*in module pacifica.notifications.rest*), [25](#page-28-2) get\_version() (*paci-*

*fica.notifications.orm.NotificationSystem class method*), [23](#page-26-0)

### I

id (*pacifica.notifications.orm.BaseModel attribute*), [22](#page-25-0)

is\_equal() (*pacifica.notifications.orm.NotificationSystem class method*), [23](#page-26-0)

is\_safe() (*pacifica.notifications.orm.NotificationSystem class method*), [23](#page-26-0)

#### J

json\_schema (*pacifica.notifications.rest.EventMatch attribute*), [25](#page-28-2)

jsondata (*pacifica.notifications.orm.EventLog attribute*), [22](#page-25-0)

```
jsonpath (pacifica.notifications.orm.EventMatch at-
         tribute), 23
```
#### N

name (*pacifica.notifications.orm.EventMatch attribute*),  $23$ 

NotificationSystem (*class in pacifica.notifications.orm*), [23](#page-26-0)

### O

OrmSync (*class in pacifica.notifications.orm*), [23](#page-26-0)

#### P

```
pacifica.notifications (module), 26
pacifica.notifications.config (module), 21
pacifica.notifications.globals (module),
       21
pacifica.notifications.jsonpath (module),
       25
pacifica.notifications.orm (module), 21
pacifica.notifications.rest (module), 24
pacifica.notifications.tasks (module), 25
pacifica.notifications.wsgi (module), 26
parse() (in module pacifica.notifications.jsonpath), 25
part (pacifica.notifications.orm.NotificationSystem at-
       tribute), 23
policy_resp_body (paci-
       fica.notifications.orm.EventLogMatch at-
       tribute), 22
policy_status_code (paci-
       fica.notifications.orm.EventLogMatch at-
       tribute), 22
```
- *method*), [24](#page-27-1)
- POST() (*pacifica.notifications.rest.ReceiveEvent class method*), [25](#page-28-2)
- PUT() (*pacifica.notifications.rest.EventMatch class method*), [24](#page-27-1)

### R

receive (*pacifica.notifications.rest.Root attribute*), [25](#page-28-2) ReceiveEvent (*class in pacifica.notifications.rest*), [25](#page-28-2) Root (*class in pacifica.notifications.rest*), [25](#page-28-2)

## T

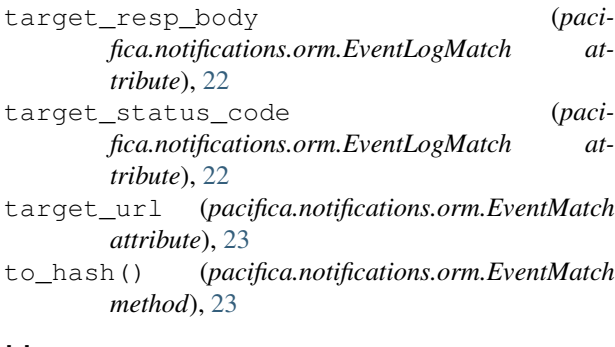

## U

update\_0\_0\_to\_1\_0() (*pacifica.notifications.orm.OrmSync class method*), [24](#page-27-1) update\_1\_0\_to\_2\_0() (*pacifica.notifications.orm.OrmSync class method*), [24](#page-27-1) update\_2\_0\_to\_3\_0() (*pacifica.notifications.orm.OrmSync class method*), [24](#page-27-1) update\_log\_match() (*in module pacifica.notifications.tasks*), [25](#page-28-2) update\_tables() (*pacifica.notifications.orm.OrmSync class method*), [24](#page-27-1) updated (*pacifica.notifications.orm.EventMatch attribute*), [23](#page-26-0) user (*pacifica.notifications.orm.EventMatch attribute*), [23](#page-26-0) uuid (*pacifica.notifications.orm.EventLog attribute*), [22](#page-25-0) uuid (*pacifica.notifications.orm.EventLogMatch attribute*), [22](#page-25-0) uuid (*pacifica.notifications.orm.EventMatch attribute*), [23](#page-26-0) V

validate\_jsonpath() (*pacifica.notifications.orm.EventMatch method*), [23](#page-26-0)

- POST() (*pacifica.notifications.rest.EventMatch class* value (*pacifica.notifications.orm.NotificationSystem attribute*), [23](#page-26-0)
	- version (*pacifica.notifications.orm.EventMatch attribute*), [23](#page-26-0)
		- (pacifica.notifications.orm.OrmSync at*tribute*), [24](#page-27-1)